# Universit`a degli Studi di Pietrascambio

# FACOLTA DI SCIENZE MATEMATICHE, FISICHE E NATURALI ` Corso di Laurea in Tipografia elettronica

Tesi di perfezionamento

# Come comporre un frontespizio e vivere felici

Autore: Enrico Gregorio Relatore: Ch.mo Prof. Basilio Nodari

Correlatore: Dott. R. J. Drofnats

# Il pacchetto frontespizio<sup>∗</sup>

Enrico Gregorio Enrico dot Gregorio at univr dot it

2008/03/04

# Introduction in English

This package is meant for Italian users who want to print a frontispiece to their thesis, be it for graduation or for their Ph.D.

It's usually difficult to get a first page which has very different layout than the internal pages; use of the chngpage package is cumbersome for this purpose and it's difficult to adapt the settings to all classes. I tried an approach with this package, but it was difficult to maintain and extend.

The idea of this package is similar to that of pdfpages: we produce a page and include it as a graphic object. The difference from pdfpages is that the markup necessary to define the elements of the frontispiece is given in the user's document.

Since traditions for frontispieces are different in the various countries, I decided to prepare this package with Italian customs in mind. Therefore the structure of the frontispiece is somewhat rigid and might not be apt to be used abroad. Consequently, I decided to write the documentation in Italian and on a4 paper, but the comments to the code will be in English.

# 1 Introduzione

Molti, scrivendo la propria tesi di laurea o di dottorato, hanno il problema di produrre un frontespizio adeguato che sia ben centrato sulla prima pagina. Questo `e piuttosto difficile, anche usando l'ambiente titlepage che eredita il formato di pagina imposto dalla classe o modificato dall'utente con geometry.

Come si vede, il frontespizio di questo documento è del tutto indipendente dai parametri di impaginazione successivi. Ovviamente il nome dell'università e quello del relatore sono di fantasia. O no?

Una prima soluzione che impiegava il pacchetto chngpage aveva vari difetti, pur se funzionava con le classi standard.

Questo nuovo pacchetto cerca di risolvere la questione producendo un documento separato che va compilato a parte e che verrà poi incluso direttamente nel documento principale senza altri interventi. Il vantaggio di usare questo pacchetto `e che i comandi necessari per definire i vari elementi del frontespizio (titolo, candidato, relatore e cos`ı via) sono contenuti nello stesso documento. Se il documento principale si chiama tesi.tex, il documento da compilare sarà tesi-frn.tex e si

<sup>∗</sup>Questa documentazione corrisponde alla versione 1.0 del 2008/03/04

trover`a nella stessa cartella che contiene quello principale. La sequenza di comandi `e, dunque,

```
pdflatex tesi
pdflatex tesi-frn
pdflatex tesi
```
e, alla fine, il frontespizio sar`a al suo posto. Nel seguito, il documento che contiene i dati per comporre il frontespizio sarà chiamato frn. Nel caso si usi latex e non pdflatex, la sequenza di comandi è

```
latex tesi
latex tesi-frn
dvips -o tesi-frn.eps tesi-frn
latex tesi
```
Se la classe è chiamata con l'opzione "oneside", il frontespizio occupa correttamente solo la prima; nel caso di "twoside", viene prodotta una pagina bianca. E` meglio con "twoside", naturalmente: scrivere solo fronte è uno spreco di carta, così come con interlinea maggiorata.

E possibile usare il pacchetto anche per includere un frontespizio creato con ` altri sistemi, si veda più avanti la descrizione dell'opzione "onlyinclude"

# $2$  Uso

Il documento va impostato con l'opzione "titlepage" e va caricato il pacchetto frontespizio: per esempio

```
\documentclass[a4paper,titlepage]{book}
\usepackage[italian]{babel}
\usepackage[<opzioni>]{frontespizio}
```
L'opzione "titlepage" è normalmente attiva per la classe book, ma non lo è per la classe report.

Sono previste due opzioni principali: "sans" e "nowrite". La prima compone il frontespizio in caratteri senza grazie, la seconda serve a evitare la scrittura o riscrittura del documento frn, ovviamente solo quando esso è definitivo o quando non ci interessa produrlo.

Vediamo un tipico frontespizio. Dopo \begin{document} vanno dati i comandi seguenti:

```
\begin{frontespizio}
\Universita{Paperopoli}
\Logo{duck}
\Facolta{Pennutologia}
\Corso{Belle Lettere}
\Annoaccademico{2030--2031}
\Titoletto{Tesi di laurea magistrale}
\Titolo{La mia tesi:\\ una lunga serie di risultati\\
       difficilissimi e complicatissimi}
\Sottotitolo{Alcune considerazioni mutevoli}
\Candidato[PP999999]{Paperino Paolino}
\Relatore{Giovanni Episcopo}
\Relatore{Pippo Cluvio}
```
\Correlatore{Ugo Frogio} \Correlatore{Ubaldo Kutuzu} \end{frontespizio}

Si possono dare quanti relatori e correlatori si vuole; basta scriverli uno dopo l'altro come argomenti di comandi **\Relatore** o **\Correlatore**.<sup>1</sup> Il correlatore è colui che collabora alla direzione del lavoro di tesi, non quello che fa le pulci alla tesi stessa prima dell'esame finale, propriamente controrelatore, il cui nome non va nel frontespizio.

Si può anche non indicare il nome del relatore; questo può capitare probabilmente per le tesi di dottorato. Basta allora dare l'opzione "noadvisor" al pacchetto.

Descriveremo più avanti, in dettaglio, i vari comandi disponibili. Notiamo subito che l'ordine in cui sono dati è irrilevante.

Con l'opzione "onlyinclude", nessuno dei comandi descritti più avanti è disponibile. Si può usare solo il comando \includefront che prende come argomento il nome del documento che contiene il frontespizio. Questo deve essere in formato iso A4. Il comando ha anche un argomento opzionale per rimettere in ordine i numeri di pagina, che deve essere un numero piccolo (fra 0 e 9).

Un'altra opzione è "signatures", che lascia fra i nomi dei relatori lo spazio per le loro firme. Questa opzione può essere aggiunta direttamente al documento frn: il mio consiglio `e di duplicarlo, aggiungere l'opzione, compilarlo e usarne la stampa solo per la copia da far firmare al relatore.

Con l'opzione "norules" si eliminano i filetti dal frontespizio che normalmente vengono disegnati fra il nome dell'ateneo e quello della facoltà e sopra l'indicazione dell'anno accademico.

# 3 Le opzioni

Raccolgo qui le opzioni già descritte, per un più facile riferimento. Quando due opzioni sono separate da '|', la prima è quella valida normalmente.

#### write | nowrite

Mutuamente esclusive. Con la seconda si inibisce la scrittura del documento frn.

#### signatures

Nel campo dedicato a relatori e correlatori vengono lasciati gli spazi per le firme.

#### noadvisor

Non viene stampato il campo dedicato a relatori e correlatori.

<sup>1</sup>Aggiungere i titoli onorifici o professionali, mi raccomando! Altrimenti i chiarissimi professori potrebbero offendersi. :-)

#### normal | sans

Mutuamente esclusive. Con la seconda si sceglie per il frontespizio un carattere senza grazie; questo carattere può essere determinato usando un comando del tipo

#### \Preambolo{\usepackage{helvet}}

#### norules

Non vengono inseriti filetti nel frontespizio; senza questa opzione un filetto separa il nome dell'ateneo da quello della facolt`a e un altro viene disegnato sopra l'indicazione dell'anno accademico.

#### onlyinclude

Definisce il comando \includefront e disabilita l'ambiente frontespizio. Serve per includere un frontespizio preparato con altri metodi; deve essere un file grafico che sia fra quelli gestibili con \includegraphics e deve avere formato iso A4.

#### $\text{driver}$  driver)

Imposta la chiamata di graphicx nel documento frn per l'uso di un driver diverso da dvips o pdftex, per esempio driver=dvipdfm oppure driver=textures.

Attenzione: ogni altra opzione data a frontespizio produrrà il messaggio di errore

```
! Use of \front@temp doesn't match its definition.
```
# 4 I comandi

Alcuni comandi sono obbligatori: è necessario specificare l'istituzione e la sua divisione (facolt`a o dipartimento) presso la quale si discute la tesi; ovviamente occorrono anche il titolo e l'autore, cioè il candidato, e l'anno accademico. Per tener conto di possibili variazioni sul tema, i comandi obbligatori hanno varianti che possono essere usate al loro posto.

Indicheremo con un asterisco (\*) i comandi obbligatori, con una spada (†) quelli sostitutivi, cioè le varianti di cui si diceva, senza niente quelli facoltativi.

## $\Universita{*none* breve)} (*)$

L'istituzione in cui si discute la tesi, cioè quella che rilascia il titolo di studio; va dato il nome abbreviato:

```
\Universita{Verona}
\Universita{Roma 'La Sapienza'}
```
Il comando aggiunge da sé "Università degli Studi di".

### $\setminus$ Istituzione $\{\langle nome\; complete\rangle\}$  (†)

Quando l'istituzione ha un nome particolare, occorre specificarlo per intero con questo comando:

\Istituzione{Politecnico di Torino} \Istituzione{Universit\'a 'Bocconi' di Milano}

### $\logo[\langle dimen \rangle]\{\langle file \rangle\}$

L'argomento di questo comando è il nome (senza estensione) di un documento grafico che contenga il simbolo dell'istituzione. Ha un argomento opzionale, la dimensione in altezza del logo (normalmente 1.5 cm):

\Logo[1.5cm]{logo}

## $\left\{\text{parametr}\right\}$  { $\left\langle \text{file}\right\rangle$ }

L'argomento è il nome (senza estensione) di un documento che contenga il simbolo dell'istituzione, con opportuna retinatura in modo che appaia come in filigrana. Ha un argomento opzionale, che permette di impostare alcuni parametri:

#### \Filigrana[height=10cm,before=1,after=1]{logoretinato}

Con la chiave height si imposta l'altezza del simbolo, con le chiavi before e after si imposta la proporzione in cui è diviso lo spazio rimanente; i valori usuali sono quelli mostrati nell'esempio.

## $\text{Facolta}\{\text{home } \text{breve}\}\$  (\*)

La facoltà in cui si sono svolti gli studi. Per le tesi di laurea triennale o magistrale, sono le facolt`a gli enti responsabili dell'esame finale.

## $\Dipartimento{\langle nome\ break\rangle} (†)$

Per le tesi di dottorato, la responsabilità è di un dipartimento.

## $\Delta$ Divisione{ $\langle$ *nome completo*} (†)

Se la facoltà o dipartimento ha un nome non usuale, si può inserirlo con questo comando:

\Divisione{Istituto di Cultura Generale}

## $\{\text{Interfacolta}\{\text{nomi completi}\}$  (†)

Se il corso di laurea è diviso fra più facoltà, si usi questo comando; si noti che, a differenza di \Facolta e \Divisione, il risultato non è messo automaticamente in maiuscolo. Quindi si scriva, per esempio,

FACOLT\'A DI TUTTOLOGIA\\ FACOLT\'A DI SCIENZE FUMETTISTICHE

Si può usare la doppia barra rovescia per indicare dove spezzare le righe.

# $\text{Corso}[\langle tipo \rangle] {\langle \text{none} \rangle}$  (\*)

Il corso di studi seguito, di cui la tesi è il compimento. Ha un argomento opzionale che, non espresso, equivale a 'Laurea Magistrale':

\Corso{Pennutistica} \Corso[Dottorato di Ricerca]{Pennutistica}

#### $\S$ cuola{ $\langle \text{nome complete} \rangle$ } (†)

Se il corso di studi ha un nome speciale, si usi questo comando che produce esattamente il suo argomento:

\Scuola{Scuola di specializzazione in Volo Planato}

### $\setminus$ Titoletto $\{\langle tipo \rangle\}$

 $\hat{E}$  possibile, con questo comando, specificare il tipo di tesi:

```
\Titoletto{Tesi di Laurea}
\Titoletto{Tesi di Laurea Magistrale}
\Titoletto{Tesi di Dottorato di Ricerca}
```
## $\Theta_{\langle\delta\rangle}$  (\*)

Il titolo della tesi, con eventuali punti dove andare a capo espressi con \\.

#### $\setminus$ Sottotitolo $\setminus$ *sottotitolo*)}

Un sottotitolo. Accade talvolta che due studenti preparino la loro tesi in collaborazione e che ciascuno ne presenti una parte: il sottotitolo è per questi casi, o altri che si possano pensare.

# $\Lambda\$ Candidato $[\langle matricola \rangle]\{\langle nome \rangle\}$  (\*)

Il nome e cognome del candidato. Notare che, in italiano, il nome va prima del cognome, qualsiasi cosa affermino i burocrati. Il comando prende come argomento opzionale il numero di matricola, che potrebbe essere richiesto dalle regole locali.  $\dot{E}$  possibile ripetere il comando, nel caso ci siano più candidati che presentano insieme il lavoro.

## $\text{Relatore}\{\langle nome \rangle\}$  (\*)

Il nome e cognome (se si preferisce preceduto dall'appellativo accademico) del relatore. Può capitare che i relatori siano più d'uno: basta specificarli successivamente, si veda l'esempio di prima. Il comando è obbligatorio se non si è data l'opzione "noadvisor".

#### $\lbrace$ correlatore $\lbrace$ /*nome*}}

Il nome e cognome del correlatore, di solito un esterno all'istituzione che ha collaborato alla guida del lavoro che ha portato alla tesi. Anche qui se ne può specificare più d'uno.

## $\Lambda$ nnoaccademico{ $\langle anno\rangle$ } (\*)

L'anno accademico nel quale si discute la tesi.

## $\text{Piede}\{\langle testo \rangle\}$  (†)

Se al piede non si vuole la scritta "Anno Accademico" ma qualcos'altro, lo si specifichi nell'argomento a questo comando.

# 5 Modifiche all'aspetto del frontespizio

Alcuni aspetti del frontespizio possono essere variati. Per esempio, è possibile caricare gli stessi caratteri usati nel corpo della tesi o cambiare i margini.

## $\N$ Candidato $\langle \text{home} \rangle$

Il nome del candidato è preceduto dalla parola "Candidato". Se si preferisce "Laureando", si usi

#### \NCandidato{Laureando}

## $\NCandidatif(nome)$

Se ci sono più candidati, i nomi sono preceduti dalla parola "Candidati". Se si preferisce "Laureandi", si usi

\NCandidati{Laureandi}

## $\NRe$ latore $\{ \sin qolare \}$ }{ $\{ \plurale \}$ }

Analogamente, il nome del relatore `e preceduto da "Relatore". Se si fosse esterofili, si potrebbe modificarlo con

#### \NRelatore{Advisor}{Advisors}

E necessario scrivere sia la forma singolare che quella plurale, anche se ci sar`a un ` solo relatore (ma si può lasciare l'argomento vuoto).

## $\N$ Correlatore $\{$ *(singolare)*}{ $\{$ *[urale)*}

Stesso discorso fatto per l'appellativo del relatore.

## $\text{Punteggiatura}$ { $\text{cancel}$ }

Gli appellativi "Candidato" e "Relatore" sono seguiti da due punti; se non lo si desidera, si scriva

#### \Punteggiatura{}

### $\P$ reambolo{ $\langle commandi \rangle$ }

Supponiamo che la tesi sia stata scritta con il carattere Utopia, fornito dal pacchetto fourier. Occorre specificarlo anche per il frontespizio con

#### \Preambolo{\usepackage{fourier}}

Nessuno dei pacchetti caricati dal documento principale passa automaticamente al frontespizio: ripetendo questo comando, che ha effetto cumulativo, si possono risolvere altri problemi particolari. Infatti l'argomento del comando viene trascritto così com'è nel preambolo del documento  $\text{fm.}^2$  Vedremo in seguito altri usi del comando; si consiglia di usarne uno per ciascuna riga da aggiungere al preambolo: l'effetto è cumulativo.

#### $\left\langle$ Rientro{ $\langle$ dimen}}

Il nome del candidato e quello del relatore sono a filo dei margini sinistro e destro (che si possono ricavare dalle dimensioni dei due filetti). Se si desidera averli più rientrati si può usare questo comando:

\Rientro{1cm}

## $\{\langle dimen \rangle\}\{\langle dimen \rangle\}\{\langle dimen \rangle\}\{\langle dimen \rangle\}$

Se i margini scelti dal pacchetto non sono di gradimento, si possono specificarne di diversi con questo comando:

#### \Margini{1cm}{1.5cm}{1cm}{1cm}

`e l'equivalente della scelta del pacchetto. Le dimensioni si riferiscono, nell'ordine, al margine sinistro, in basso, destro e in alto.<sup>3</sup>

# 6 Scelta dei caratteri: forma e misura

Se non si fosse soddisfatti della scelta dei caratteri proposta dall'autore, si può usare il comando \Preambolo per modificarla. I comandi disponibili compaiono nella tabella 1, con il loro valore usuale e la posizione in cui vengono usati. Per esempio, per avere il titolo in maiuscoletto 16/20 (cioè corpo 16 con distanza fra le linee di base di 20 punti), si scriver`a

#### \Preambolo{\renewcommand{\fronttitlefont}{% \fontsize{16}{20}\scshape}}

La sintassi non è comoda, per scelta precisa. Si ricordi che con l'opzione sans non è disponibile il maiuscoletto. Un'altra cosa da ricordare è che per scegliere un carattere, occorre specificare non solo le sue dimensioni (e questo va fatto per prima cosa), ma anche le sue altre caratteristiche. Il comando \fontsize prende due argomenti: il corpo e l'avanzamento di riga; se non si specifica l'unità di misura, viene assunta quella di punti tipografici (pt). Se si cambia uno dei caratteri predefiniti, occorre specificare ogni aspetto del nuovo, se non si vogliono avere sorprese.

 ${}^{2}$ In una versione precedente il comando era chiamato **\Package**; questo è ancora definito come equivalente di \Preambolo, ma il suo uso è deprecato.

<sup>3</sup> In versioni precedenti, questo comando e il precedente si chiamavano, rispettivamente, \Margins e \MoreMargin.

Tabella 1: Comandi per la scelta dei caratteri

| Comando               | Valore usuale       | Impiego                                                                  |
|-----------------------|---------------------|--------------------------------------------------------------------------|
| \frontinstitutionfont | Neretto, $14/17$    | Nome dell'università o istituzione                                       |
| \frontdivisionfont    | Tondo, $12/16$      | Nome della facoltà o divisione                                           |
| \frontpretitlefont    | Maiuscoletto, 10/12 | Per il titoletto                                                         |
| \fronttitlefont       | Neretto, $17/21$    | Per il titolo della tesi                                                 |
| \frontsubtitlefont    | Tondo, $12/14$      | Per il sottotitolo                                                       |
| \frontnamesfont       | Neretto, $12/14$    | Per i nomi di candidato e relatore                                       |
| \frontfixednamesfont  | Tondo, $12/14$      | Per scrivere le parole chiave<br>'Candidato', 'Relatore' e 'Correlatore' |
| \frontsmallfont       | Tondo, $9/11$       | Per il numero di matricola                                               |
| \frontfootfont        | Neretto, $12/14$    | Per scrivere l'anno accademico                                           |

# 7 Parametri di spaziatura

E possibile cambiare la spaziatura fra il campo 'relatori' e quello 'correlatori' (il ` valore normale  $\grave{e}$  1 ex):

#### \Preambolo{\renewcommand{\frontrelcorrelsep}{2ex}}

Analogamente si può aggiustare la composizione nel caso si usi l'opzione "signatures" modificando il comando \frontadjustforsignatures per esempio con

#### \Preambolo{\renewcommand{\frontadjustforsignatures}{1cm}}

Si definisce così una spaziatura verticale aggiuntiva fra la zona "candidatorelatori", in modo che non si arrivi troppo vicino al filetto in basso. Il comando non ha effetto se non dando l'opzione "signatures".

Un terzo parametro dimensionale è \frontlogosep, il cui valore normale è 6 pt; se il logo dovesse essere troppo vicino o lontano dal nome dell'universit`a, si pu`o modificare con un comando come

#### \Preambolo{\renewcommand{\frontadjustforsignatures}{4pt}}

dove la dimensione può anche essere negativa.

Nel caso di più candidati, la spaziatura fra i nomi è regolata dal parametro \frontcandidatesep, il cui valore usuale `e 3 ex; la si pu`o modificare con un comando come

\Preambolo{\renewcommand{\frontcandidatesep}{1cm}}

# 8 X<sub>H</sub>PT<sub>E</sub>X

È possibile usare X<sub>I</sub>TEX, ovviamente nella forma X<sub>I</sub>IATEX, per produrre il frontespizio. Ovviamente dovrà essere usato il comando \Preambolo per impostare anche il documento frn per l'uso di questo motore TEX. Per esempio, se il documento principale è composto in "Adobe Caslon Pro", si dovrà scrivere

```
\Preambolo{\usepackage{fontspec}}
\Preambolo{\setmainfont{Adobe Caslon Pro}}
```
Naturalmente è possibile compilare il frn anche usando PDFLATEX oppure LATEX e DVIPS. Tuttavia si consiglia l'uniformità fra il carattere usato nel testo e quello usato nel frontespizio, se non ci sono disposizioni particolari che richiedano diversamente.

Si ricordi che X<sub>T</sub>TEX legge correttamente solo documenti scritti nelle codifiche UTF-8 oppure UTF-16.

# 9 Limitazioni e incompatibilità

Il pacchetto è in versione preliminare, è possibile che in futuro cambi anche la sintassi dei comandi da usare. Si spera in maniera compatibile.

Gli altri pacchetti caricati sono ifpdf, graphicx e afterpage che non hanno gravi incompatibilit`a note. Se disponibile sul sistema, viene caricato anche ifxetex. Se si dovesse usare graphicx con un driver diverso da dvips o pdftex, va caricato prima di frontespizio; ricordiamo che i due driver menzionati non vanno dichiarati come opzione a graphicx, perch´e in mancanza di altre opzioni vengono scelti automaticamente dal compilatore. Attenzione: usando Textures, per esempio, va inserita anche l'opzione "driver=textures" a frontespizio. Cambiare il nome del driver, se necessario; la sintassi è questa, niente spazi attorno al segno di uguaglianza. Ovviamente si dovr`a consultare il manuale della propria distribuzione per sapere come produrre il file eps in modo corretto.

## 10 Soluzione del giochino

L'etimologia di 'Stanford' è 'stan+ford'; l'antico inglese 'stan' è ora 'stone', cioè 'pietra', mentre il toponimo 'ford' indica un luogo di mercato. Il cognome 'Knuth' `e di origine norvegese, affine a 'Knudsen', e significa 'nodo'. Il nome 'Donald' `e di origine gaelica e vuol dire 'reggitore del mondo', mentre 'Basilio' viene dalla parola greca che significa 're'. Il signor Revinu Jitis Drofnats non ha bisogno di presentazioni nel mondo TEX.

## 11 Esempi

Nelle pagine seguenti vedremo alcuni esempi con il sorgente. I titoli delle tesi sono veri, manca solo l'indicazione dell'anno accademico, per evidenti motivi di privacy. Non sono stati messi 'logo' di università per evitare problemi legali.

```
\documentclass[a4paper,titlepage]{book}
\usepackage{frontespizio}
\begin{document}
\begin{frontespizio}
\Universita{Padova}
\Facolta{Scienze Matematiche, Fisiche e Naturali}
\Corso[Laurea]{Matematica}
\Titoletto{Tesi di laurea}
\Titolo{Equivalenze fra categorie di moduli\\
e applicazioni}
\Candidato[145822]{Enrico Gregorio}
\Relatore{Ch.mo Prof.~Adalberto Orsatti}
\Annoaccademico{19??-19??}
\end{frontespizio}
\end{document}
```
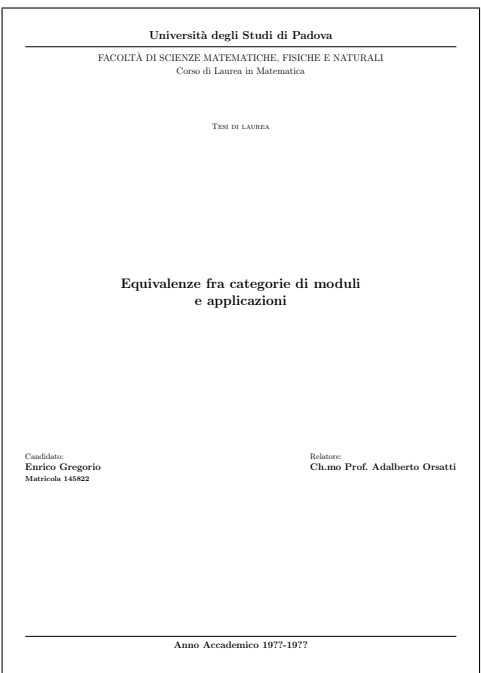

```
\documentclass[a4paper,titlepage]{book}
\usepackage[sans]{frontespizio}
\begin{document}
\begin{frontespizio}
\Universita{Padova}
\Facolta{Scienze Matematiche, Fisiche e Naturali}
\Corso[Laurea]{Matematica}
\Titoletto{Tesi di laurea}
\Titolo{Equivalenze fra categorie di moduli\\
e applicazioni}
\Candidato{Enrico Gregorio}
\Relatore{Ch.mo Prof.~Adalberto Orsatti}
\Annoaccademico{19??-19??}
\Rientro{1.5cm}
\NCandidato{Laureando}
\Punteggiatura{}
\end{frontespizio}
\end{document}
```
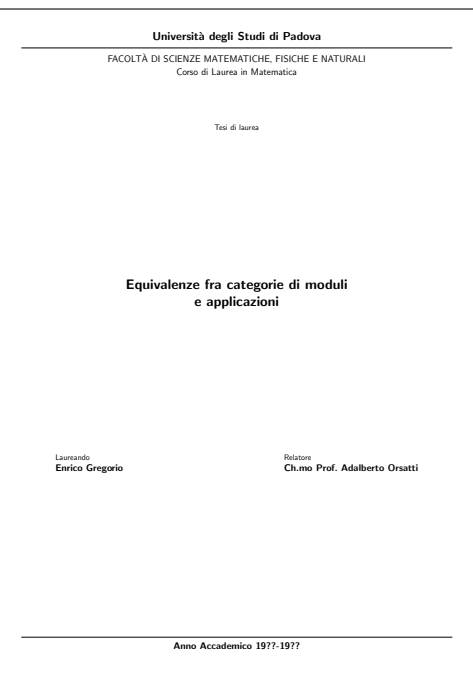

```
\documentclass[a4paper,titlepage]{book}
\usepackage{frontespizio}
\begin{document}
\begin{frontespizio}
\Package{\usepackage{fourier}}
\Universita{Bologna}
\Dipartimento{Matematica}
\Corso[Dottorato di Ricerca]{Matematica}
\Titolo{Equivalenza di Morita generalizzata\\
e applicazioni alla teoria degli\\
anelli compatti}
\Candidato{Enrico Gregorio}
\Relatore{Ch.mo Prof.~Ermanno Lanconelli}
\NRelatore{Coordinatore}{}
\Correlatore{Ch.mo Prof.~Adalberto Orsatti}
\NCorrelatore{Supervisore della ricerca}{}
\Annoaccademico{19??-19??}
\end{frontespizio}
\end{document}
```
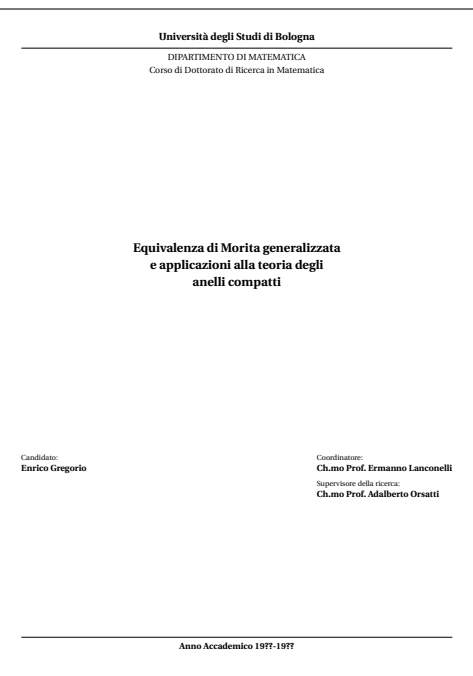

# 12 A shell script to compile the documentation

Running latex on frontespizio.ins produces also makedoc.sh which can be run, on Unix systems, by one of the following command from a shell:

sh makedoc.sh

The shell script code is as follows.

```
#!/bin/sh
pdflatex examplea.tex
pdflatex examplea-frn.tex
pdflatex exampleb.tex
pdflatex exampleb-frn.tex
pdflatex examplec.tex
pdflatex examplec-frn.tex
pdflatex frontespizio.dtx
pdflatex frontespizio-frn.tex
makeindex -s gind frontespizio
makeindex -s gglo -o frontespizio.gls frontespizio.glo
pdflatex frontespizio.dtx
pdflatex frontespizio.dtx
exit
```
# 13 The implementation

After the usual stuff of package presentation, here are the actual macros. We use the  $\varepsilon$ -T<sub>E</sub>X extensions, so we check that they are present.

```
1 \def\@not@eTeX{%
2 \PackageError{frontespizio}
3 {This package requires e-TeX, I'll stop right now}
4 {This package is built on the e-TeX extensions which are not present.%
5 \MessageBreak
6 The best thing you can do is to upgrade your TeX system or try%
7 \MessageBreak
8 using 'elatex' or 'pdfelatex'.}%
9 \expandafter\@@end}
10 \ifx\eTeXversion\@undefined
11 \@not@eTeX
12 \else
13 \let\@not@eTeX\@undefined
14 \fi
```
#### 13.1 Package options

Now we declare options and a conditional which is true when we write to the frn file: this is the file which will be compiled later in order to produce the pdf page that will be included as the frontispiece. The option 'infront' is a private one, which is set only in the frn file where the nowrite option is set, so we need a correction. It's easier to use \ifdefined than to define many new conditionals. Actually, the package doesn't use  $\varepsilon$ -T<sub>EX</sub> features other than **\ifdefined** and **\unless**, but I wanted to try and encourage to upgrade from old T<sub>E</sub>X systems.

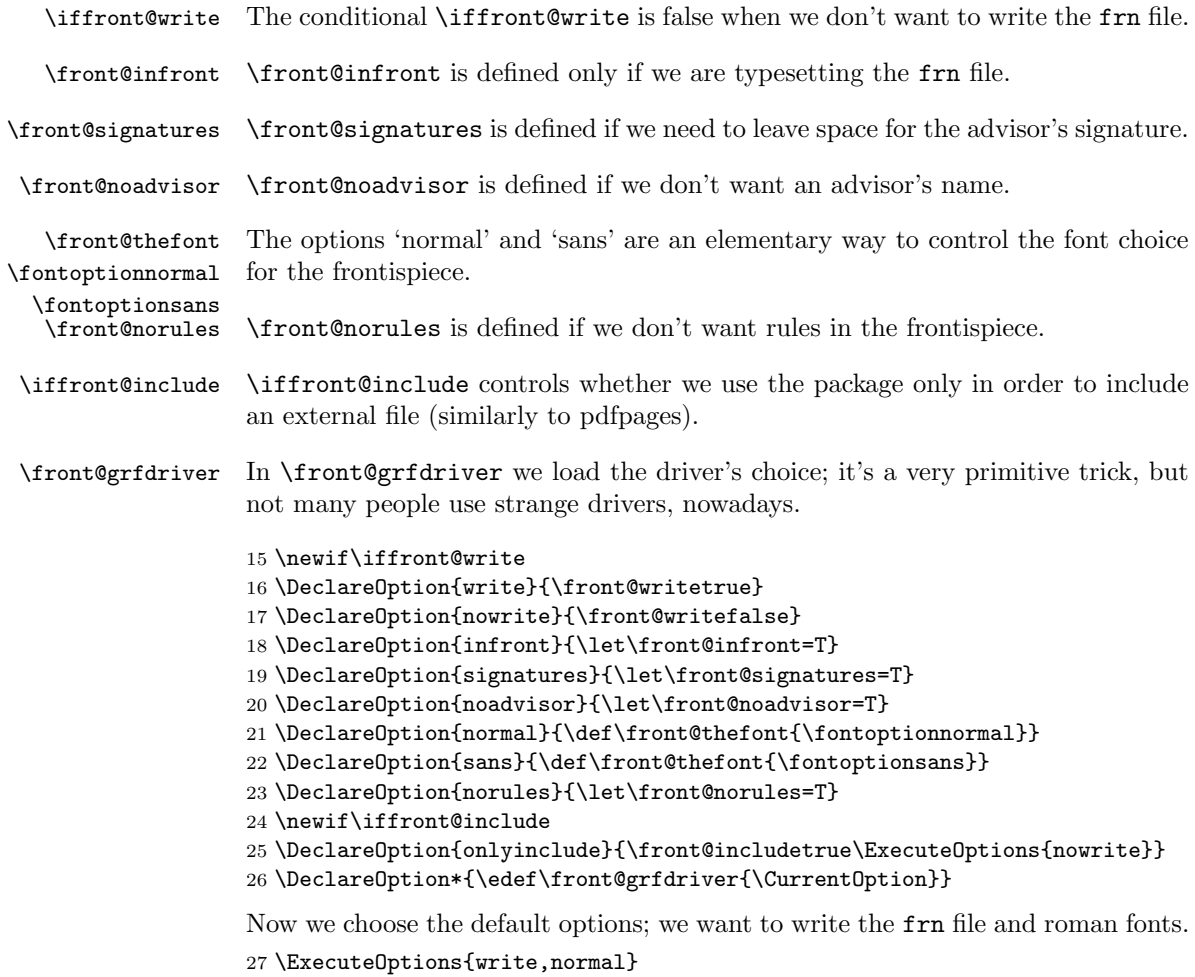

```
28 \ProcessOptions\relax
```
### 13.2 Required packages and service macros

We load the needed packages. Of course graphicx and eso-pic for graphic inclusion; we need also afterpage for adjustments when using some classes.

```
29 \RequirePackage{afterpage}
30 \RequirePackage{graphicx}
31 \RequirePackage{eso-pic}
```
\includefront We manage first the onlyinclude option. If we are only including an external file, we load it and prepare for an empty verso page; the optional argument is there in order to correct the page number, if necessary; after that we stop reading the package.

```
32 \iffront@include
33 \newcommand{\includefront}[2][0]{%
34 \titlepage\null
35 \AddToShipoutPicture*{\includegraphics{#2}}%
36 \afterpage{\thispagestyle{empty}}%
37 \endtitlepage
```

```
38 \ifx0#1\else
39 \null\thispagestyle{empty}\newpage\addtocounter{page}{-#1}%
40 \fi}
41 \newenvironment{frontespizio}{%
42 \PackageError{frontespizio}
43 {Using the 'frontespizio' environment along with the%
44 \MessageBreak
45 'onlyinclude' option is not allowed}
46 {You have called 'frontespizio' with the 'onlyinclude' option%
47 \MessageBreak
48 which disallows the 'frontespizio' environment, thus be%
49 \MessageBreak
50 prepared for a long string of errors.%
51 \MessageBreak
52 The best is to hit 'x' now and correct your input.}%
53 \quad \frac{\cancel{14}}{ }54 \expandafter\endinput
55 \else
```
If the 'onlyinclude' option is not given we can be in different situations: first of all we load support for distinguishing whether the user is typesetting with latex, pdflatex or xelatex.

```
56 \RequirePackage{ifpdf}
```
We want to support also X<sub>H</sub>AT<sub>E</sub>X, but not all distributions have it; so if the package if<br>xetex is not in the system we assume that  $\text{Xg} \text{A} \text{F} \text{F} \text{X}$  is not used; we have to bury a \let inside a macro, which can be safely undefined later; all \ifxetex conditionals will be treated as false, of course.

```
57 \def\front@ifxetex{\let\ifxetex\iffalse}
58 \IfFileExists{ifxetex.sty}{\RequirePackage{ifxetex}}{\front@ifxetex}
59 \let\front@ifxetex\@undefined
60 \fi
```
\front@write \front@expwrite If we are writing the frn file, we allocate an output stream, otherwise we let \front@write and \front@expwrite to gobble their argument; \front@write is used to write things without expansion while \front@expwrite expands tokens in the argument.

```
61 \iffront@write
62 \newwrite\front@out
63 \immediate\openout\front@out=\jobname-frn.tex
64 \long\def\front@write#1{\immediate\write\front@out{\unexpanded{#1}}}
65 \long\def\front@expwrite{\immediate\write\front@out}
66 \else
67 \long\def\front@write#1{}
68 \let\front@expwrite\front@write
69 \fi
```
#### 13.3 Initialization of the frn file

Now we initialize the frn file by setting the class and the margins. If a driver option has been given we want to load graphicx in the frn file with the right driver; we have to do this before loading the present package, which always requires graphicx.

```
70 \front@write{\documentclass[titlepage]{article}}
71 \front@write{\usepackage[a4paper,%
72 left=1cm,bottom=1.5cm,right=1cm,top=1cm]{geometry}}
73 \ifdefined\front@grfdriver
74 \def\front@temp driver=#1\@nil{\def\front@grfdriver{#1}}
75 \expandafter\front@temp\front@grfdriver\@nil
76 \front@expwrite{\string\usepackage[\front@grfdriver]{graphicx}}
77 \fi
```
Set the options in the frn file: there we don't want to be writing the frn file, of course, nor we need aux files, but we add the private option.

```
78 \def\front@theoptions{nowrite,infront}
79 \ifdefined\front@signatures
80 \g@addto@macro\front@theoptions{,signatures}
81 \overline{\text{f}i}82 \ifdefined\front@noadvisor
83 \g@addto@macro\front@theoptions{,noadvisor}
84 \fi
85 \ifdefined\front@norules
86 \g@addto@macro\front@theoptions{,norules}
87 \fi
88 \front@expwrite{\string\usepackage[\front@theoptions]{frontespizio}}
89 \front@write{\nofiles}
```
Write in the frn file the font choosing command; here we need only a one level expansion.

```
90 \expandafter\front@write\expandafter{\front@thefont}
```
#### 13.4 Commands, conditionals and registers

The following commands are necessary only when we are compiling the frontispiece, when the \front@infront command is defined.

```
91 \ifdefined\front@infront
92 \def\fontoptionnormal{%
93 \let\front@font\normalfont \let\front@scfont\scshape}
94 \def\fontoptionsans{%
95 \let\front@font\sffamily \let\front@scfont\upshape}
96 \def\front@push{}
97 \def\front@thecandidate{Candidato}
98 \def\front@thecandidates{Candidati}
99 \def\front@theadvisor{Relatore}
100 \def\front@theadvisors{Relatori}
101 \def\front@thecoadvisor{Correlatore}
102 \def\front@thecoadvisors{Correlatori}
103 \def\front@punct{:}
104 \newif\iffront@titoletto
105 \newif\iffront@matr
106 \newif\iffront@onecand
107 \newif\iffront@morecand
108 \newif\iffront@correl
109 \newif\iffront@logo
110 \newif\iffront@inst
111 \newif\iffront@sottotit
112 \newif\iffront@multiple
```
\newif\iffront@division

- \newif\iffront@school
- \newif\iffront@foot

\newtoks\front@candtoks

- \newcount\front@candcount
- \newtoks\front@reltoks

\newcount\front@relcount

- \newtoks\front@correltoks
- \newcount\front@correlcount

\fi

We need a macro to hide the conditionals, which we load and define only when making the front page; the \if conditional will always expand to nothing or be skipped altogether up to the matching \fi when writing the frn file; if expanded, however, it will put in the correct conditional when making the front page (the trick is due to S. von Bechtolsheim.

#### \def\@front@#1{TT\fi\@nameuse{iffront@#1}}

Now we define the markup commands. We do this three times, because they will behave differently in different conditions.

#### \iffront@write

If we are writing the frn file, then we simply copy the commands to it. An exception is \Preambolo: in this case we copy only its argument. Since there can be several candidate names, the \Candidato macro is treated differently, because it can have an optional argument.

```
125 \newcommand{\Preambolo}[1]{\front@write{#1}}
126 \newcommand{\Rientro}[1]{\front@write{\Rientro{#1}}}
127\newcommand{\Margini}[4]{\front@write{\Margini{#1}{#2}{#3}{#4}}}
128 \newcommand{\Logo}[2][1.5cm]{\front@write{\Logo[#1]{#2}}}
129 \newcommand{\Filigrana}[2][height=10cm]{%
130 \front@write{\Filigrana[#1]{#2}}}
131 \newcommand{\Universita}[1]{\front@write{\Universita{#1}}}
132 \newcommand{\Istituzione}[1]{\front@write{\Istituzione{#1}}}
133 \newcommand{\Facolta}[1]{\front@write{\Facolta{#1}}}
134 \newcommand{\Dipartimento}[1]{\front@write{\Dipartimento{#1}}}
135 \newcommand{\Divisione}[1]{\front@write{\Divisione{#1}}}
136 \newcommand{\Interfacolta}[1]{\front@write{\Interfacolta{#1}}}
137 \newcommand{\Corso}[2][Laurea Magistrale]{\front@write{\Corso[#1]{#2}}}
138 \newcommand{\Scuola}[1]{\front@write{\Scuola{#1}}}
139 \newcommand{\Titolo}[1]{\front@write{\Titolo{#1}}}
140 \newcommand{\Sottotitolo}[1]{\front@write{\Sottotitolo{#1}}}
141 \newcommand{\Annoaccademico}[1]{\front@write{\Annoaccademico{#1}}}
142 \newcommand{\Piede}[1]{\front@write{\Piede{#1}}}
143 \newcommand{\Titoletto}[1]{\front@write{\Titoletto{#1}}}
144 \newcommand{\Candidato}[2][]{%
145 \def\next{#1}%
146 \ifx\next\@empty
147 \front@write{\Candidato{#2}}%
148 \else
149 \front@write{\Candidato[#1]{#2}}%
150 \fi}
151 \newcommand{\Relatore}[1]{\front@write{\Relatore{#1}}}
152 \newcommand{\Correlatore}[1]{\front@write{\Correlatore{#1}}}
153 \newcommand{\NCandidato}[1]{\front@write{\NCandidato{#1}}}
```

```
154 \newcommand{\NCandidati}[1]{\front@write{\NCandidati{#1}}}
```

```
155 \newcommand{\NRelatore}[2]{\front@write{\NRelatore{#1}{#2}}}
```
\newcommand{\NCorrelatore}[2]{\front@write{\NCorrelatore{#1}{#2}}}

```
157 \newcommand{\Punteggiatura}[1]{\front@write{\Punteggiatura{#1}}}
```
Now some equivalent commands for backwards compatibility with the preproduction version called front-th. Unfortunately, the old command \Matricola cannot be made compatible.

```
158 \def\front@oldcommand#1#2{\def#1{\PackageWarning{frontespizio}
```

```
159 {Old command \string#1 found; use \string#2}#2}}
```

```
160 \front@oldcommand\IlCandidato\Candidato
```
\front@oldcommand\Package\Preambolo

```
162 \front@oldcommand\MoreMargin\Rientro
```
\front@oldcommand\Margins\Margini

% Sorry, \Matricola cannot be used any more

```
165 \def\Matricola#1{\PackageError{frontespizio}
```

```
166 {Old command \noexpand\Matricola found}
```

```
167 {The command \noexpand\Matricola cannot be used with this package.%
```

```
168 \MessageBreak Use the optional argument to \string\Candidato}}
```

```
169 %
170 \else\ifdefined\front@infront
```
If we are typesetting the front page, then we give the commands their real meaning, i.e., we define macros which will be used in \preparefrontpage.

```
171 \newcommand{\Rientro}[1]{\def\front@push{\hspace{#1}}}
```

```
172 \newcommand{\Margini}[4]{\geometry{left=#1,bottom=#2,right=#3,top=#4}}
```

```
173 \newcommand{\Logo}[2][1.5cm]{\def\front@logo{#2}%
```

```
174 \def\front@logosize{#1}\front@logotrue}
```
We support a centered logo in the background, using xkeyval.

```
175 \def\front@logobefore{1}\def\front@logoafter{1} % default values
176 \define@key{filigrana}{height}[10cm]{\def\front@logoheight{#1}}
177 \define@key{filigrana}{before}[1]{\def\front@logobefore{#1}}
178 \define@key{filigrana}{after}[1]{\def\front@logoafter{#1}}
179 \newcommand{\Filigrana}[2][height=10cm]{%
180 \setkeys{filigrana}{#1}%
181 \AddToShipoutPicture*{%
182 \put(0,0){
183 \parbox[b][\paperheight]{\paperwidth}{
184 \vspace*{\stretch{\front@logobefore}}
185 \centering
186 \includegraphics[height=\front@logoheight]{#2}
187 \vspace{\stretch{\front@logoafter}}
188 }}}}
```
Now we continue the definition of the markup commands, mostly passing their arguments to the internal macros; in some cases we need more work, using token lists.

```
189 \newcommand{\Universita}[1]{\def\front@univ{#1}}
190 \newcommand{\Istituzione}[1]{\def\front@instit{#1}\front@insttrue}
191 \newcommand{\Facolta}[1]{\def\front@facoldip{#1}%
192 \def\front@thefacoldip{Facolt\'a}}
193 \newcommand{\Dipartimento}[1]{\def\front@facoldip{#1}%
194 \def\front@thefacoldip{Dipartimento}}
195 \newcommand{\Interfacolta}[1]{%
```

```
196 \def\front@multiple{#1}\front@multipletrue}
197 \newcommand{\Divisione}[1]{\def\front@division{#1}\front@divisiontrue}
198 \newcommand{\Corso}[2][Laurea Magistrale]{%
199 \def\front@cl{#1\unskip\space in #2}}
200 \newcommand{\Scuola}[1]{\def\front@school{#1}\front@schooltrue}
201 \newcommand{\Titolo}[1]{\def\front@title{#1}}
202 \newcommand{\Sottotitolo}[1]{\def\front@subtitle{#1}\front@sottotittrue}
203 \newcommand{\Annoaccademico}[1]{\def\front@anno{#1}}
204 \newcommand{\Piede}[1]{\def\front@foot{#1}\front@foottrue}
205 \newcommand{\Titoletto}[1]{\def\front@titoletto{#1}\front@titolettotrue}
206 \newcommand{\Candidato}[2][]{\advance\front@candcount\@ne
207 \front@candtoks=\expandafter{\the\front@candtoks
208 \front@docand{#1}{#2}}%
209 \def\front@cand{#2}%
210 \def\next{#1}%
211 \ifx\next\@empty\else\def\front@matr{#1}\front@matrtrue\fi
212 }
213 \newcommand{\Relatore}[1]{\advance\front@relcount\@ne
214 \front@reltoks=\expandafter{\the\front@reltoks\\#1%
215 \ifdefined\front@signatures\\[1cm]\fi}}
216 \newcommand{\Correlatore}[1]{%
217 \front@correltrue\advance\front@correlcount\@ne
218 \front@correltoks=\expandafter{\the\front@correltoks\\#1}}
219 \newcommand{\NCandidato}[1]{\def\front@thecandidate{#1}}
220 \newcommand{\NCandidati}[1]{\def\front@thecandidates{#1}}
221 \newcommand{\NRelatore}[2]{\def\front@theadvisor{#1}%
222 \def\front@theadvisors{#2}}
223 \newcommand{\NCorrelatore}[2]{\def\front@thecoadvisor{#1}%
224 \def\front@thecoadvisors{#2}}
225 \newcommand{\Punteggiatura}[1]{\def\front@punct{#1}}
Now we set the default fonts for the various parts of the frontispiece.
```

```
\frontdivisionfont
226 \def\frontinstitutionfont{\fontsize{14}{17}\bfseries}
  \frontpretitlefont
227 \def\frontdivisionfont{\fontsize{12}{16}\selectfont}
     \fronttitlefont
228 \def\frontpretitlefont{\fontsize{10}{12}\front@scfont}
  \frontsubtitlefont
229 \def\fronttitlefont{\fontsize{17}{21}\bfseries}
     \frontnamesfont 230 \def\frontsubtitlefont{\fontsize{12}{14}\selectfont}
     \frontsmallfont 231 \def\frontnamesfont{\fontsize{12}{14}\bfseries}
      \frontfootfont ^{232} \def\frontsmallfont{\fontsize{9}{11}\selectfont}
\frontfixednamesfont
                     233 \def\frontfootfont{\fontsize{12}{14}\bfseries}
                     234 \def\frontfixednamesfont{\normalfont\normalsize\front@font}
```
\frontinstitutionfont

\frontcandidatesep Some pseudo-parameters: the first is to separate candidates' names; the second to \frontrelcorrelsep separate 'Relatore' and 'Correlatore' fields; the third to separate the logo from the \frontlogosep University name; the fourth to adjust the 'candidate-advisor' field in case there \frontadjustforsignatures are many advisors and coadvisors and the "signature" option is in force.

```
235 \def\frontcandidatesep{3ex}
236 \def\frontrelcorrelsep{1ex}
237 \def\frontlogosep{6pt}
238 \def\frontadjustforsignatures{0pt}
```
The command to typeset more than one candidate.

```
239 \def\front@docand#1#2{%
240 \#2\setminus\% the candidate's name
241 \def\next{#1}%
242 \unless\ifx\next\@empty
243 \frontsmallfont Matricola #1\\[\frontcandidatesep]
244 \{f_i\}
```
## 13.5 The typesetting

```
\preparefrontpage Here is where the typesetting is defined.
```

```
245 \def\preparefrontpage{%
246 \titlepage\front@font
247 \centering
248 \par
```
First block: the institution's logo.

```
249 \if\@front@{logo}
250 \includegraphics [height=\front@logosize] {\front@logo}\par
251 \vspace{\frontlogosep}
252 \fi
253 \par
Second block: the institution's name.
```

```
254 {\frontinstitutionfont
255 \if\@front@{inst}
256 \front@instit
257 \else
258 Universit\'a degli Studi di \front@univ
259 \fi\par}
260 \vspace{1.5ex}
261 \unless\ifdefined\front@norules\hrule\fi
262 \vspace{1.5ex}
```
Third block: the department's name; in Italy graduation theses are responsibility of Faculties, only Ph.D. theses are responsibility of Departments.

```
263 {\frontdivisionfont
264 \if\@front@{multiple}
265 \front@multiple
266 \else
267 \if\@front@{division}
268 \MakeUppercase{\front@division}
269 \else
270 \MakeUppercase{\front@thefacoldip}
271 DI
272 \MakeUppercase{\front@facoldip}
273 \ifmmode{\big\vert} \fi
274 \text{til}275 \if\@front@{school}
276 \front@school
277 \else
278 Corso di \front@cl
279 \fi
280 \par}
```
Fourth block: the specification of the thesis' kind.

```
281 \if\@front@{titoletto}
282 \vspace{2cm}
283 {\frontpretitlefont\front@titoletto\par}
284 \fi
285 \vspace{\fill}
```
Fifth block: the thesis' title.

#### {\fronttitlefont\front@title\par}

Sixth block: the thesis' subtitle, if present.

```
287 \if\@front@{sottotit}
```

```
288 \vspace{4ex}
```

```
289 {\frontsubtitlefont\front@subtitle\par}
```

```
290 \text{ Yfi}
```

```
291 \vspace{\fill}
```
Seventh block: the candidate's name and the advisor's name. A tabular\* spanning all the text width has two columns; on the left we put the candidate's name, on the right the advisor's name (possibly more than one) and, if present, the coadvisor's name.

```
292 \vbox to .3\textheight{\parindent\z@
293 \frontnamesfont
294 \begin{tabular*}{\textwidth}
295 {@{\front@push}l@{\extracolsep{\fill}}l@{\front@push}}
296 \begin{tabular}[t]{@{}l@{}}
297 \relax\ifnum\front@candcount<1
298 \PackageWarningNoLine{frontespizio}{Missing candidate name}%
299 \else
300 \frontfixednamesfont
301 \ifnum\front@candcount=1
302 \front@thecandidate
303 \else
304 \front@thecandidates
305 \fi
306 \front@punct\\
307 \the\front@candtoks
308 \fi
309 \end{tabular}
310 &
311 \unless\ifdefined\front@noadvisor
312 \begin{tabular}[t]{@{}l@{}}
313 \relax
314 \ifcase\front@relcount
315 \PackageWarningNoLine{frontespizio}{Missing advisor name}%
316 \or
317 \frontfixednamesfont\front@theadvisor\front@punct
318 \else
319 \frontfixednamesfont\front@theadvisors\front@punct
320 \, \text{Vfi}321 \the\front@reltoks
322 \if\@front@{correl}
323 \\[\frontrelcorrelsep]
324 \ifcase\front@correlcount\or
325 \frontfixednamesfont\front@thecoadvisor\front@punct
```

```
326 \else
327 \frontfixednamesfont\front@thecoadvisors\front@punct
328 \fi
329 \the\front@correltoks
330 \fi
331 \end{tabular}
332 \fi
333 \end{tabular*}
334 \par
335 \vfill}
Eighth block: the foot. Before setting it we do, if necessary, a vertical negative
skip.
336 \ifdefined\front@signatures\vskip\frontadjustforsignatures\fi
337 \unless\ifdefined\front@norules\hrule\fi
338 \vspace{1.5ex}
339 {\frontfootfont
340 \if\@front@{foot}
341 \front@foot
342 \else
343 Anno Accademico \front@anno
344 \fi
345 \par}
346 \endtitlepage}
```
The following **\else** matches the **\ifdefined\front@infront** several lines ahead \else

If we get here, we are neither compiling the frontispiece, nor writing to the frn file, so we provide dummy definitions for all the user level commands.

```
348 \newcommand{\Preambolo}[1]{}
349 \newcommand{\Rientro}[1]{}
350 \newcommand{\Margini}[4]{}
351 \newcommand{\Logo}[2][]{}
352 \newcommand{\Filigrana}[2][]{}
353 \newcommand{\Universita}[1]{}
354 \newcommand{\Istituzione}[1]{}
355 \newcommand{\Facolta}[1]{}
356 \newcommand{\Dipartimento}[1]{}
357 \newcommand{\Interfacolta}[1]{}
358 \newcommand{\Divisione}[1]{}
359 \newcommand{\Corso}[2][]{}
360 \newcommand{\Scuola}[1]{}
361 \newcommand{\Titolo}[1]{}
362 \newcommand{\Sottotitolo}[1]{}
363 \newcommand{\Annoaccademico}[1]{}
364 \newcommand{\Piede}[1]{}
365 \newcommand{\Titoletto}[1]{}
366 \newcommand{\Candidato}[2][]{}
367 \newcommand{\Relatore}[1]{}
368 \newcommand{\Correlatore}[1]{}
369 \newcommand{\NCandidato}[1]{}
370 \newcommand{\NCandidati}[1]{}
371 \newcommand{\NRelatore}[2]{}
372 \newcommand{\NCorrelatore}[2]{}
```
\newcommand{\Punteggiatura}[1]{}

The following two \fi match \ifdefined\front@infront and \iffront@write several lines ahead

 \fi \fi

#### 13.6 The external file inclusion

We define a command to hold the requested file name extension.

```
376 \ifpdf
377 \def\front@ext{pdf}
378 \else
379 \ifxetex
380 \def\front@ext{pdf}
381 \else
382 \def\front@ext{eps}
383 \fi
384 \fi
```
If we use amsbook, then the titlepage environment doesn't generate the verso page, while book does.

```
385 \@ifclassloaded{amsbook}
386 {\def\front@cp{\null\thispagestyle{empty}\newpage
387 \advance\c@page\m@ne}}
388 {\let\front@cp\relax}
```
frontespizio The environment frontespizio goes in the main file and is responsible for ending the writing of the frn file (in its final part; in the initial part it typesets the front page by including the pdf file if already typeset.

> The front page commands must go before the end of this environment; the best choice is, of course, to put them inside it. Maybe a key-value syntax would be preferable.

> Now we define the environment; its purpose is to initialize the mechanism and finalize it.

```
389 \def\frontespizio{%
390 \titlepage\null
391 \IfFileExists{\jobname-frn.\front@ext}
392 {\AddToShipoutPicture*{\includegraphics{\jobname-frn}}}
393 {\AtEndDocument{%
394 \PackageWarningNoLine{frontespizio}
395 {Remember to compile \jobname-frn with\MessageBreak
396 \ifpdf
397 pdflatex \jobname-frn%
398 \lambdaelse
399 \ifxetex
400 xelatex \jobname-frn
401 \qquad \text{leles}402 latex \jobname-frn\MessageBreak
403 dvips -o \jobname-frn.eps \jobname-frn%
404 \fi
405 \fi\MessageBreak
406 and then rerun \ifpdf pdf\fi \ifxetex xe\fi latex}}}
```

```
407 \afterpage{\thispagestyle{empty}}%
408 \endtitlepage
409 \if@twoside\front@cp\fi
410 }
411 \def\endfrontespizio{%
412 \front@write{\begin{document}}
413 \front@write{\preparefrontpage}
414 \front@write{\end{document}}
415 \iffront@write\immediate\closeout\front@out\fi
416 }
```
The end.

# Change History

```
v1.0
```
General: First public release ..... 1

# Index

Numbers written in italic refer to the page where the corresponding entry is described; numbers underlined refer to the code line of the definition; numbers in roman refer to the code lines where the entry is used.

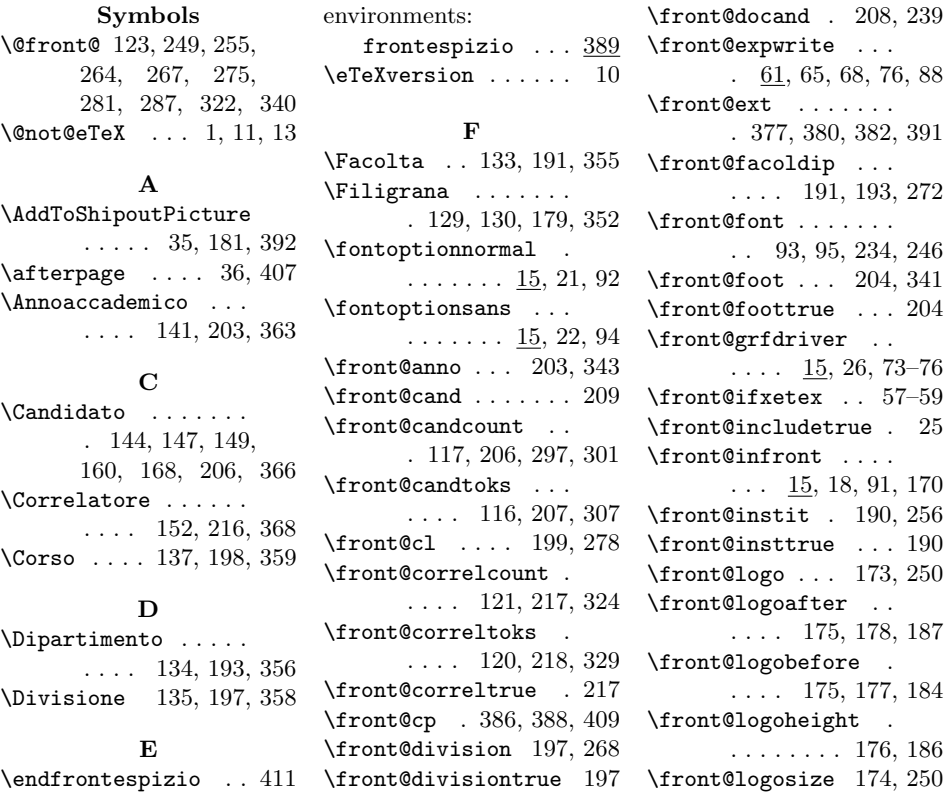

\front@logotrue . . . 174 \front@matr . . . . . . . 211 \front@matrtrue . . . 211 \front@multiple 196, 265 \front@multipletrue 196 \front@noadvisor .. . . . 15, 20, 82, 311 \front@norules . . . . 15, 23, 85, 261, 337 \front@oldcommand .  $\ldots$  158, 160–163 \front@out . 62–65, 415 \front@punct . . . . . . . 103, 225, 306, 317, 319, 325, 327 \front@push 96, 171, 295 \front@relcount . . . . . . . 119, 213, 314 \front@reltoks . . . . . . . . 118, 214, 321 \front@scfont 93, 95, 228 \front@school . 200, 276 \front@schooltrue . 200 \front@signatures . 15, 19, 79, 215, 336 \front@sottotittrue 202 \front@subtitle 202, 289 \front@temp . . . . . 74, 75 \front@theadvisor . . . . . . 99, 221, 317 \front@theadvisors .  $\ldots$  100, 222, 319 \front@thecandidate . . . . . 97, 219, 302 \front@thecandidates . . . . . 98, 220, 304 \front@thecoadvisor . . . . 101, 223, 325 \front@thecoadvisors  $\ldots$  102, 224, 327 \front@thefacoldip .  $\ldots$  . 192, 194, 270 \front@thefont . . . .  $\ldots$   $\frac{15}{2}, 21, 22, 90$ \front@theoptions . . 78, 80, 83, 86, 88 \front@title . . 201, 286 \front@titoletto . . . . . . . . . . 205, 283 \front@titolettotrue . . . . . . . . . . . 205 \front@univ . . . 189, 258  $\forall$  front@write ... 61, 64, 67, 68, 70, 71, 89, 90, 125–128, 130– 143, 147, 149, 151–157, 412–414 \front@writefalse . 17 \front@writetrue .. 16 \frontadjustforsignatures . . . . . . . .  $235, 336$ \frontcandidatesep . . . . . . . . .  $235, 243$ \frontdivisionfont .  $\ldots \ldots 226, 263$ \frontespizio . . . . . 389 frontespizio (environment) . . . . . . 389 \frontfixednamesfont  $\ldots$  226, 300, 317, 319, 325, 327 \frontfootfont 226, 339 \frontinstitutionfont . . . . . . . .  $226, 254$ \frontlogosep . 235, 251 \frontnamesfont 226, 293 \frontpretitlefont .  $\ldots \ldots 226$ , 283 \frontrelcorrelsep . . . . . . . . . 235, 323 \frontsmallfont 226, 243 \frontsubtitlefont . . . . . . . . . 226, 289 \fronttitlefont 226, 286 G \geometry . . . . . . . . 172 I \iffront@correl ... 108 \iffront@division . 113 \iffront@foot ..... 115 \iffront@include ..  $\ldots \ldots \frac{15}{2}, 24, 32$ \iffront@inst ..... 110 \iffront@logo ..... 109 \iffront@matr ..... 105 \iffront@morecand . 107 \iffront@multiple . 112 \iffront@onecand . . 106 \iffront@school ... 114 \iffront@sottotit . 111 \iffront@titoletto . 104 \iffront@write . . . . 15, 15, 61, 124, 415 \ifpdf . . . . 376, 396, 406 \ifxetex 57, 379, 399, 406 \IlCandidato . . . . . . 160  $\infty$  . . . . . . 32 \includegraphics .. . 35, 186, 250, 392 \Interfacolta . . . . .  $\ldots$  136, 195, 357 \Istituzione . . . . . .  $\ldots$  . 132, 190, 354 L \Logo . . . . . 128, 173, 351 M \Margini . . . . . . . . . . 127, 163, 172, 350 \Margins . . . . . . . . . 163 \Matricola . . . 164–167 \MoreMargin . . . . . . . 162 N \NCandidati 154, 220, 370 \NCandidato 153, 219, 369 \NCorrelatore . . . . . . . . . 156, 223, 372 \NRelatore 155, 221, 371 P \Piede . . . . 142, 204, 364 \Preambolo 125, 161, 348 \preparefrontpage . . . . . . . . . 245, 413 \ProcessOptions . . . 28 \Punteggiatura . . . . . . . . 157, 225, 373 \put . . . . . . . . . . . . . 182 R \Relatore . 151, 213, 367 \Rientro . . . . . . . . . . 126, 162, 171, 349 S \Scuola . . . 138, 200, 360 \Sottotitolo . . . . . .  $\ldots$  . 140, 202, 362 T \titlepage 34, 246, 390 \Titoletto 143, 205, 365 \Titolo . . . 139, 201, 361  $U$ \Universita 131, 189, 353